**IntesisBox Modbus Server - M-Bus (EN 13757-3)**

**Pasarela para la integración de medidores M-BUS en sistemas de control basados en Modbus RTU y TCP.**

**Integre medidores M-Bus en su dispositivo o sistema Modbus master (BMS, SCADA, PLC, HMI, TouchPanels…)** 

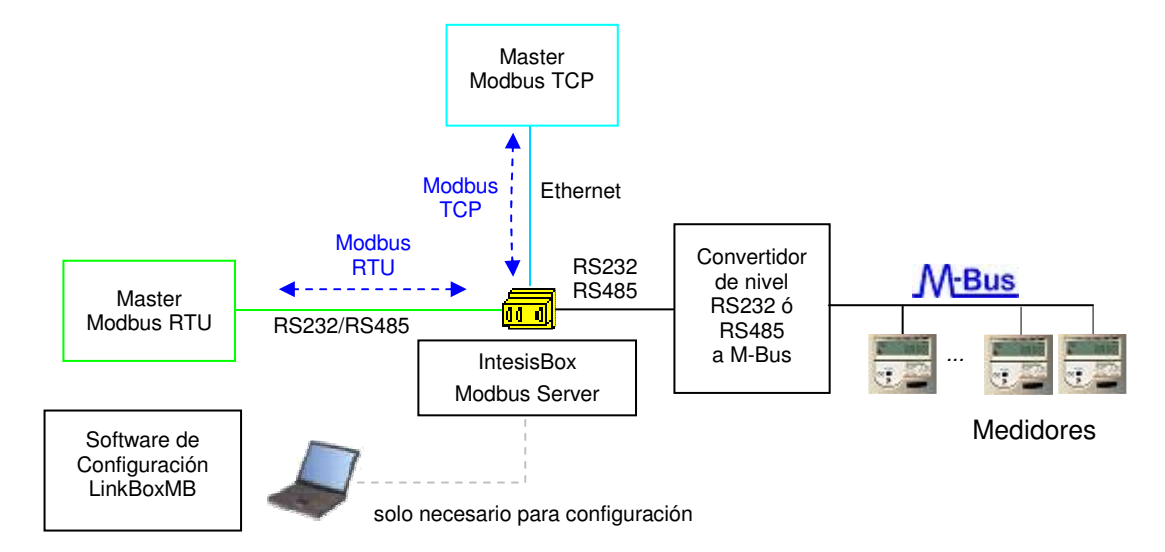

**Lea datos de medidores M-bus desde su dispositivo o sistema Modbus master (BMS, SCADA, PLC…).** 

**IntesisBox interroga, de forma continua (configurable), o solo cuando lo ordena el master Modbus, a los medidores M-bus para obtener las lecturas actualizadas. Con cada lectura, los nuevos valores recibidos desde los medidores se actualizan en la memoria de IntesisBox, y quedan disponibles para ser leídos por el dispositivo Modbus master.** 

**Desde el dispositivo Modbus master se puede forzar la interrogación a un medidor M-Bus concreto o forzar la lectura de todos los medidores M-Bus en cualquier momento simplemente escribiendo en un registro Modbus específico. IntesisBox precisa un convertidor de nivel M-Bus a RS232/RS485 externo para acceder a los medidores M-Bus. Además de realizar la conversión eléctrica de nivel, el convertidor de nivel externo también alimenta la interfaz M-bus de los medidores, por lo cual hay diferentes modelos de convertidores de nivel y repetidores, el modelo a utilizar dependerá del número de medidores M-Bus conectados al bus (3, 20, 60, 120 o 250 medidores).**

**La gama de pasarelas IntesisBox Modbus Server se configura con LinkBoxMB, un software para windowsTM suministrado junto con la compra de IntesisBox sin coste adicional. Con la instalación estándar de LinkBoxMB también se instala un proyecto Demo para la integración de medidores M-Bus. Usando este proyecto Demo, la configuración de IntesisBox para este tipo de integración es fácil y rápida.** 

TRADEMARKS: Todas las marcas y nombres utilizados en este documento se reconocen como marcas registradas de sus respectivos propietarios.

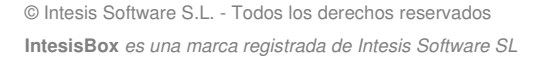

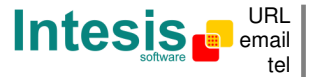

## **Capacidad de IntesisBox**

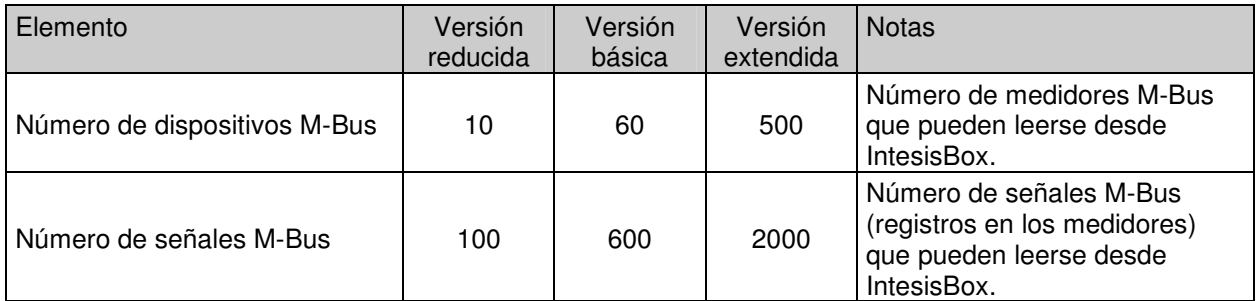

Existen tres modelos diferentes de *IntesisBox*®  *Modbus Server - M-Bus* con diferente capacidad cada uno de ellos:

- Versión reducida, con capacidad para 100 puntos y 10 medidores M-Bus. *Ref.: IBOX-MBS-MBUS-100*
- Versión básica, con capacidad para 600 puntos y 60 medidores M-Bus. *Ref.: IBOX-MBS-MBUS-A*
- Versión extendida, con capacidad para 2000 puntos y 500 medidores M-Bus. *Ref.: IBOX-MBS-MBUS-B*

TRADEMARKS: Todas las marcas y nombres utilizados en este documento se reconocen como marcas registradas de sus respectivos propietarios.

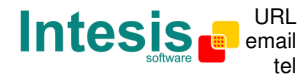

# **Ejemplos de aplicación**

#### **Integración de medidores M-Bus en sistemas de control Modbus (RTU o TCP).**

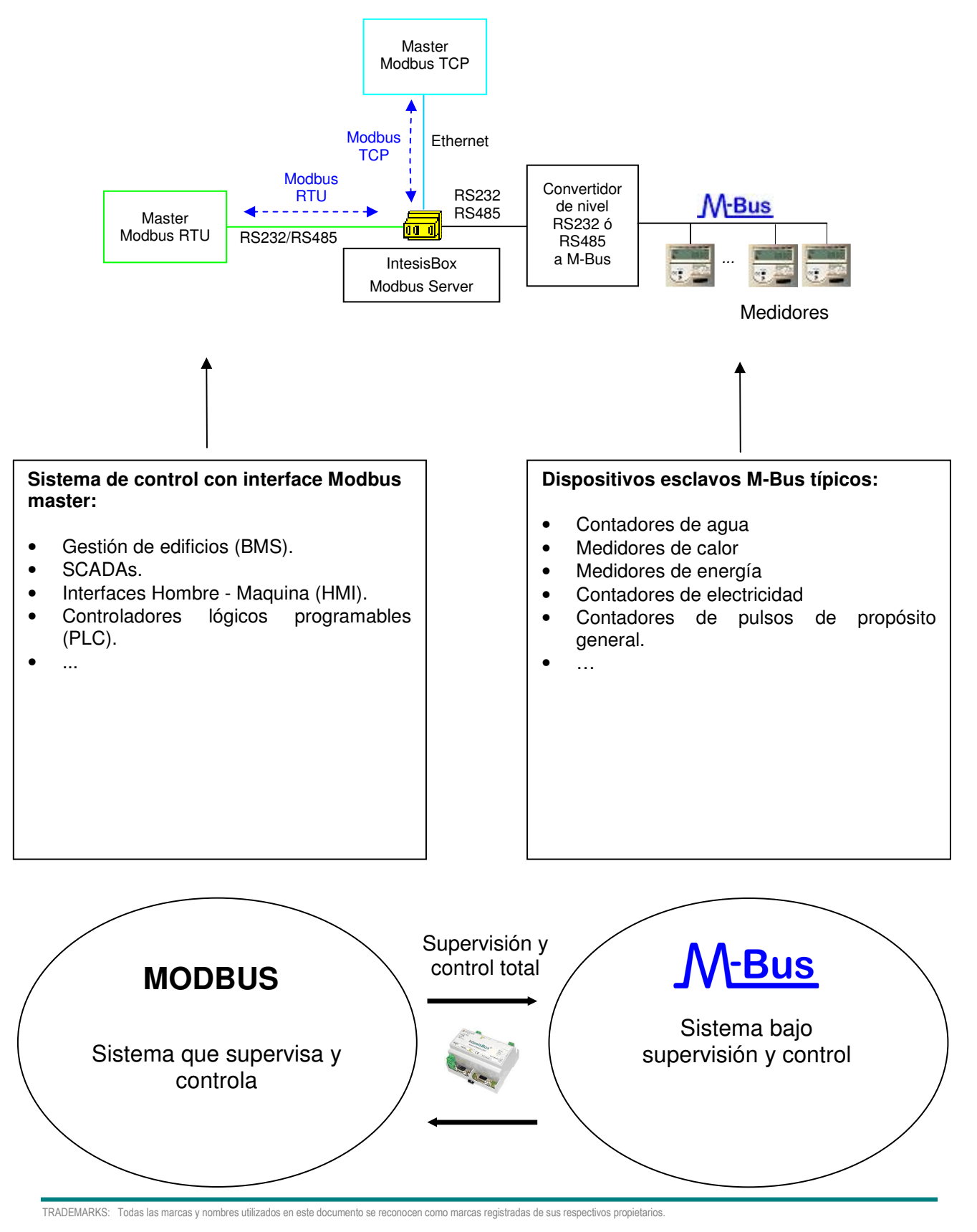

© Intesis Software S.L. - Todos los derechos reservados **IntesisBox** *es una marca registrada de Intesis Software SL*

# **Aplicaciones típicas**

**El siguiente es un diagrama de una instalación típica mediana/pequeña (hasta 60 medidores):** 

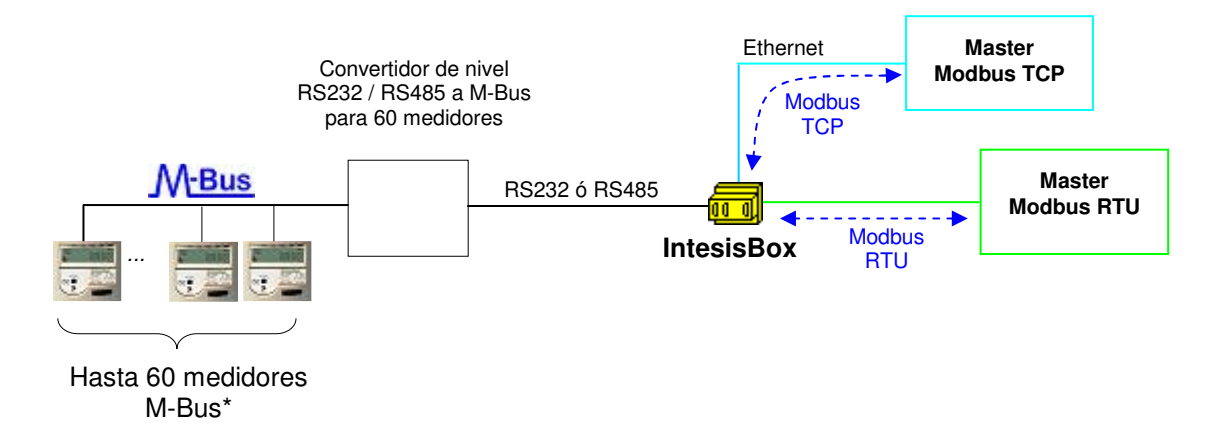

**El siguiente es un diagrama de una instalación típica grande (hasta 500 medidores):** 

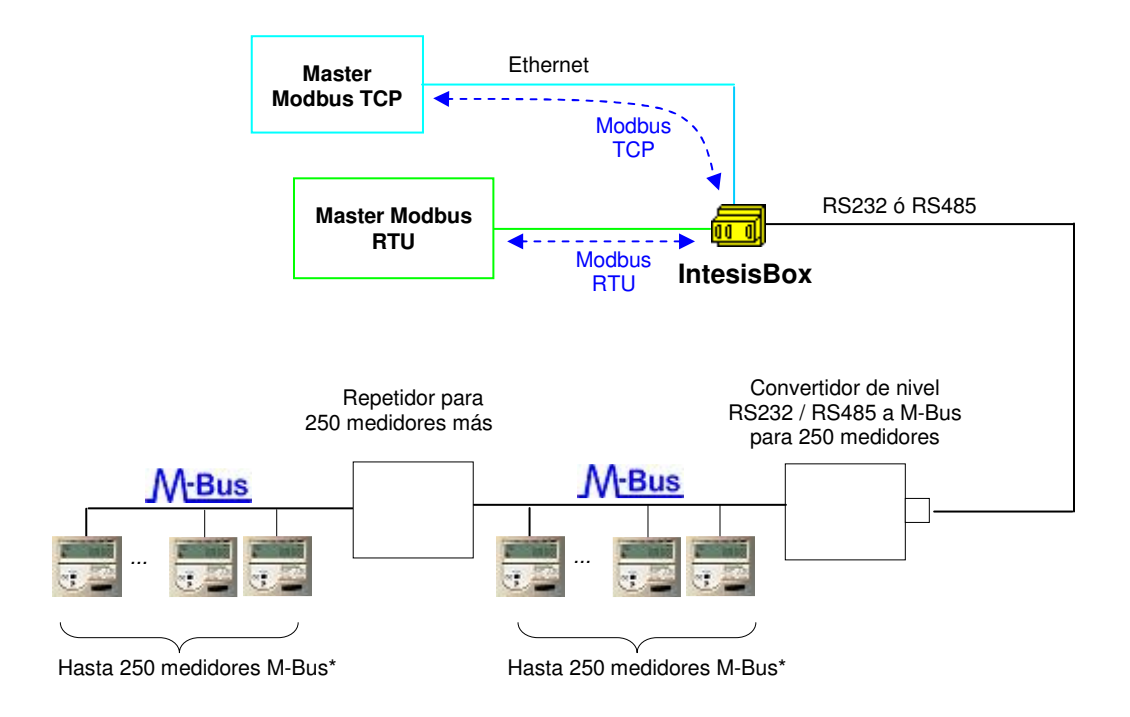

\* La distancia máxima permitida para el bus dependerá de la velocidad de transmisión utilizada, la sección de los cables, el número de dispositivos M-Bus conectados y la localización de los mismos dentro del bus (todos concentrados al final del bus, distribuidos a lo largo del bus, etc.). Ver el manual del convertidor y/o del repetidor para detalles en cada caso.

TRADEMARKS: Todas las marcas y nombres utilizados en este documento se reconocen como marcas registradas de sus respectivos propietarios.

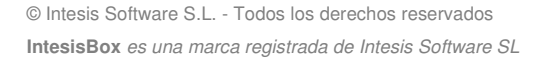

## **El interface Modbus de IntesisBox**

#### Funciones soportadas

- Se pueden usar las funciones Modbus 03 y 04 ('*read holding registers'* y '*read input registers'*) para leer registros Modbus correspondientes a puntos analógicos, por ejemplo lecturas de los medidores M-Bus.
- Si se usan '*poll records'* para leer más de un registro, es necesario que el rango de direcciones pedidas contenga direcciones validas, si no, se retornará el correspondiente código de error Modbus.
- Se soportan totalmente los códigos de error Modbus, serán enviados siempre que sea requerida una acción o dirección no valida.
- Se pueden usar las funciones Modbus 01 y 02 ('*read coils'* y '*read discrete inputs'*) para leer registros Modbus correspondientes a puntos digitales, por ejemplo las señales virtuales indicando error de comunicación con los medidores M-Bus.
- Se pueden usar las funciones Modbus 05 y 15 ('*Write Single Coil'* y '*Write Multiple Coils'*) para escribir registros Modbus correspondientes a puntos digitales, por ejemplo puntos especiales para forzar la interrogación de medidores M-Bus individualmente o la de todos los medidores.

### Modbus RTU

- La velocidad de transmisión (en baudios) se puede seleccionar: 1200, 2400, 4800, 9600, 19200, 38400 y 57600.
- También se pueden configurar los Bits de datos, la Paridad y los Bits de stop.
- Se puede configurar el número de esclavo Modbus.
- También se puede seleccionar la conexión física (RS232 o RS485).
- Solamente se usan las líneas RX, TX y GND del puerto RS232 (TX/RX+ y TX/RX- para RS485).

### Modbus TCP

- Se puede configurar el puerto TCP a usar (por defecto se usa el 502).
- También se puede configurar la dirección IP, la máscara de red y la dirección del router por defecto a usar por IntesisBox.

#### Mapa de direcciones

El mapa de direcciones es totalmente configurable.

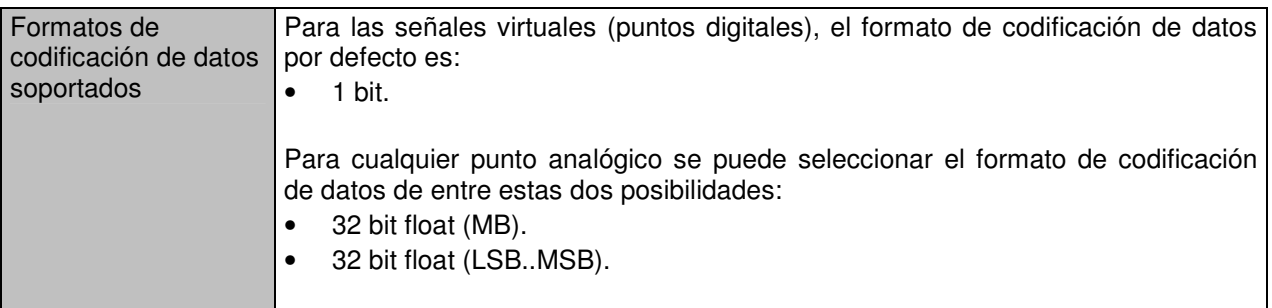

TRADEMARKS: Todas las marcas y nombres utilizados en este documento se reconocen como marcas registradas de sus respectivos propietarios.

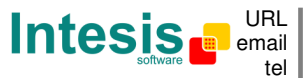

### **El interface M-Bus de IntesisBox**

IntesisBox se conecta al sistema M-Bus mediante un conversor de nivel externo RS232 ó RS485 a M-Bus. Este convertidor externo no está incluido en el alcance de suministro de IntesisBox, y debe ser pedido específicamente o puede adquirirse en cualquier otro proveedor de este tipo de conversores.

A parte de realizar la conversión de nivel eléctrico, el conversor también debe alimentar al bus, por ello hay diferentes modelos de conversores y repetidores, dependiendo del máximo número de medidores M-Bus conectados al bus (3, 20, 60, 120 o 250 medidores).

Estas son las principales características de la interfaz M-Bus de IntesisBox:

- Configuración por software del conector a utilizar. RS232 (Conector DB9 macho, DTE) ó RS485 a dos hilos (conector tipo clema extraíble),
- Velocidad de transmisión configurable de 300 a 9600 bps (la velocidad de transmisión permitida en M-Bus es de 300 a 9600 bps, y en general los dispositivos están normalmente configurados de fábrica a 2400 bps).
- Direccionamiento primario o secundario permitido.
- Permite configurar temporizadores y parámetros específicos de la comunicación M-Bus para hacer el interfaz ampliamente compatible con los distintos medidores que pueden encontrarse en el mercado y sus peculiaridades.
- La interrogación de los medidores (refresco de lecturas) puede ser continua, configurable en el propio IntesisBox, o también se puede activar y desactivar esta interrogación continua de los medidores M-Bus desde el lado Modbus usando un registro especial habilitado para ello.
- Se puede forzar una interrogación de los medidores (refresco de lecturas) en cualquier momento desde el lado Modbus usando registros especiales: un registro para forzar una interrogación de todos los medidores, y un registro especifico por medidor para forzar la interrogación de solo ese medidor.
- IntesisBox se puede configurar también para hacer una interrogación puntual de los medidores (refresco de las lecturas) tras la puesta en marcha.
- Para cada medidor, está disponible un registro en Modbus que indica cuando existe error de comunicación con el medidor, y también está disponible un registro de error de comunicación general (que se activa siempre que falla la comunicación con uno o más medidores)
- La configuración de qué registros internos de los medidores M-Bus debe leer IntesisBox es totalmente configurable, lo que permite la integración de cualquier tipo de medidor.

#### Tipos de señales M-Bus soportadas

IntesisBox puede leer los siguientes tipos de señales ofrecidas por medidores M-Bus:

- Energía (kWh ó J).
- Volumen (m3).
- Masa (kg).

m3/s).

- Potencia (kW ó J/h). • Flujo de volumen (m3/h, m3/min ó
- Temperatura de impulsión (°C).
- Temperatura de retorno (°C).
- Diferencia de temperatura (K).
- Temperatura externa (°C).
- Límite de temperatura (°C).
- Presión (Bar).
- Voltios (voltios).

• Amperios (amperios).

• Flujo de masa (kg/h).

- H.C.A., sin unidades. (Señales multipropósito usadas, por ejemplo, por algunos medidores de energía para ofrecer las lecturas de entradas de pulsos auxiliares del dispositivo).
- Hora, normalmente en horas pero depende del medidor.
- Tiempo de funcionamiento, normalmente en horas pero depende del medidor.
- Duración media, normalmente en horas pero depende del medidor.
- Duración actual, normalmente en horas pero depende del medidor.
- Y otras.

TRADEMARKS: Todas las marcas y nombres utilizados en este documento se reconocen como marcas registradas de sus respectivos propietarios.

© Intesis Software S.L. - Todos los derechos reservados **IntesisBox** *es una marca registrada de Intesis Software SL*

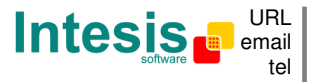

tel +34 938047134 http://www.intesis.com info@intesis.com

## **Software de configuración**

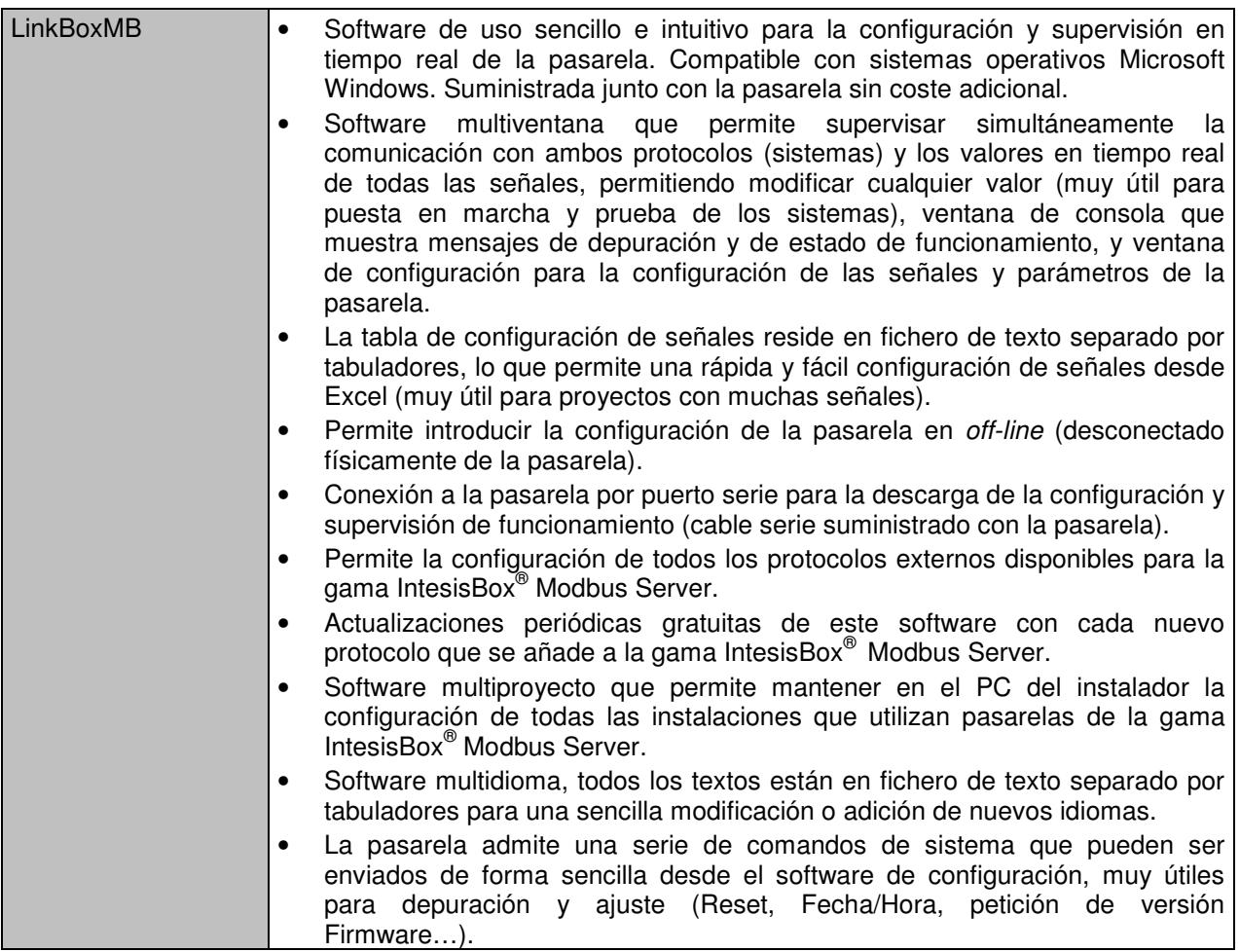

TRADEMARKS: Todas las marcas y nombres utilizados en este documento se reconocen como marcas registradas de sus respectivos propietarios.

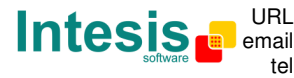

### **Características técnicas**

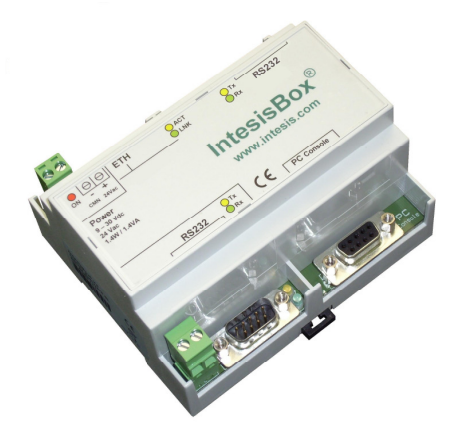

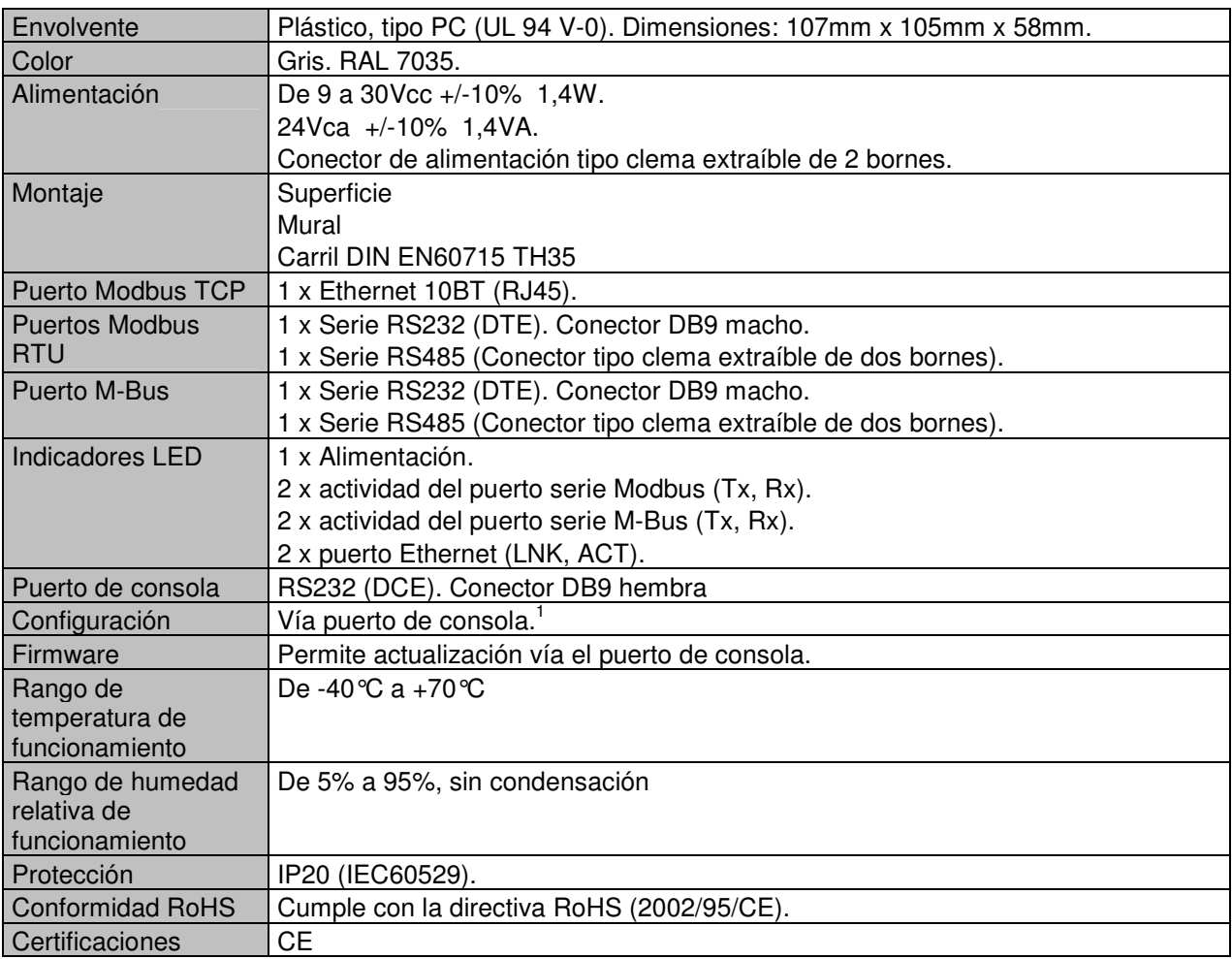

1 Junto con el equipo se suministra un cable estándar DB9 macho - DB9 hembra de 1,8 metros para monitorizar y configurar el dispositivo usando un PC vía el puerto serie. El software de configuración, compatible sistemas operativos MS Windows® , también se suministra.

TRADEMARKS: Todas las marcas y nombres utilizados en este documento se reconocen como marcas registradas de sus respectivos propietarios.

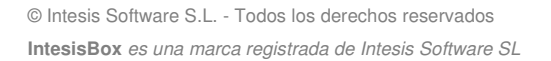

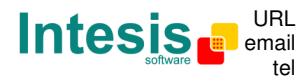

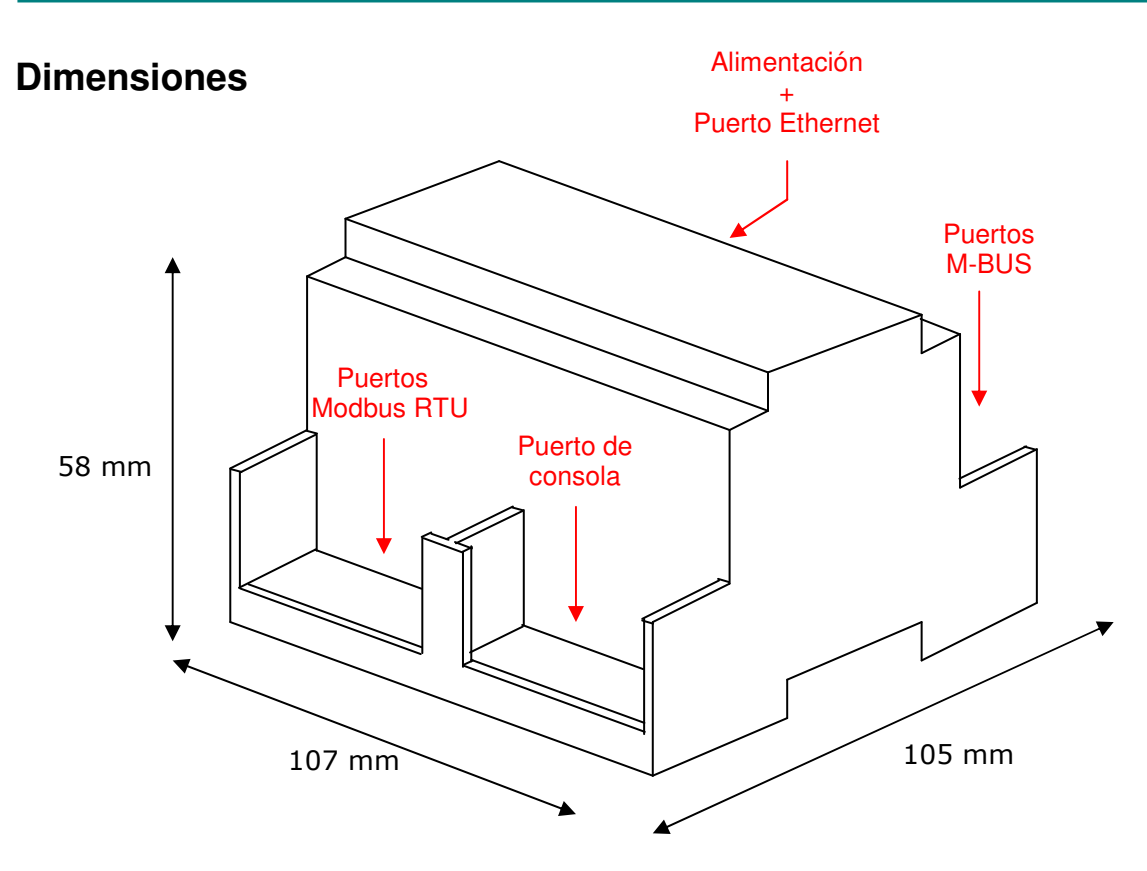

Espacio mínimo recomendado para su instalación en armario (montaje mural o sobre carril DIN), con espacio suficiente para las conexiones externas:

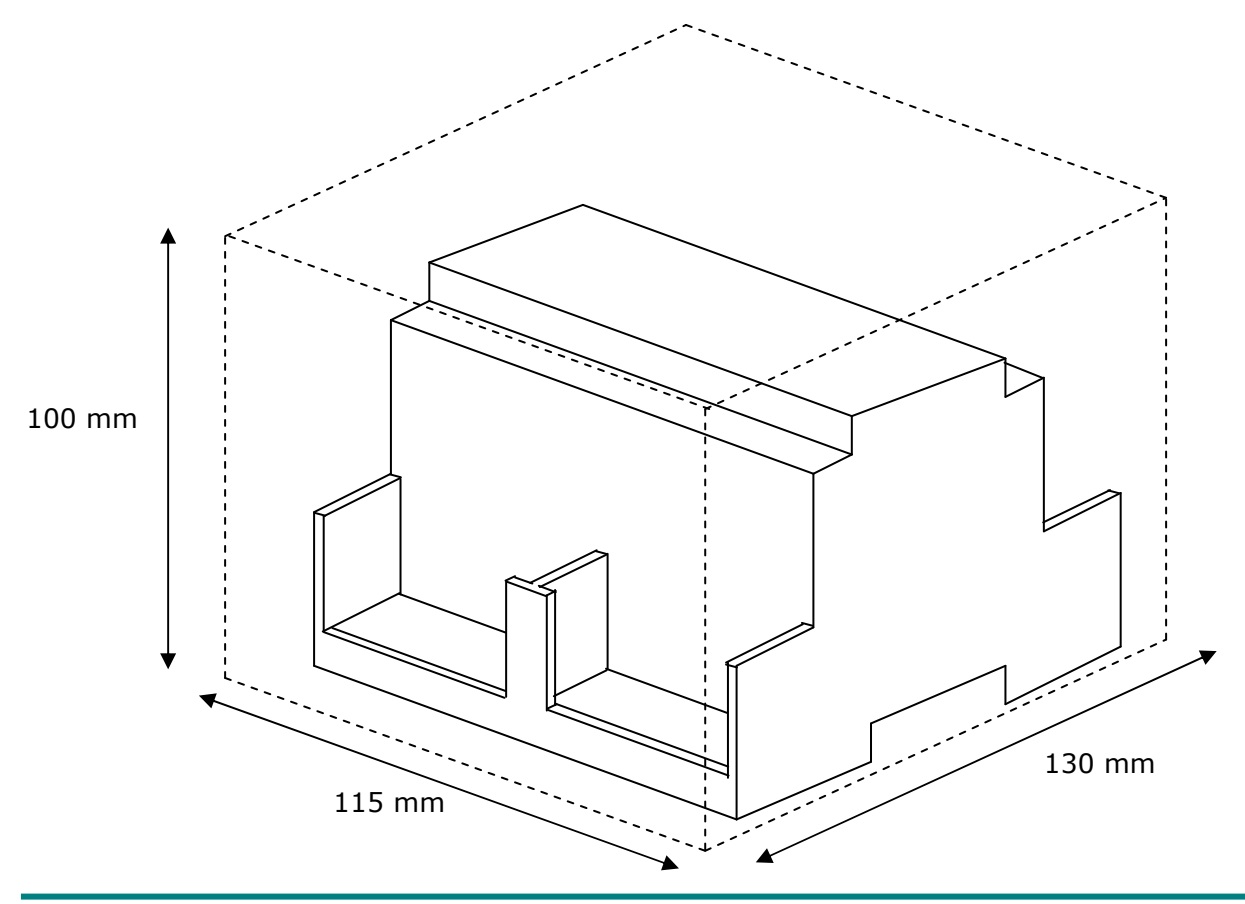

TRADEMARKS: Todas las marcas y nombres utilizados en este documento se reconocen como marcas registradas de sus respectivos propietarios.

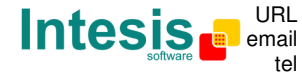

http://www.intesis.com info@intesis.com +34 938047134

© Intesis Software S.L. - Todos los derechos reservados **IntesisBox** *es una marca registrada de Intesis Software SL*